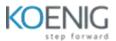

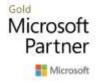

## **PL-400T00 Microsoft Power Platform Developer**

## Module 1: Create a model-driven application in Power Apps

This module introduces you to creating a model-driven app in Power Apps that uses Microsoft Dataverse.

#### Lessons

- Introduction to model-driven apps and Microsoft Dataverse
- Get started with model-driven apps in Power Apps
- Create and manage tables in Microsoft Dataverse
- Create and manage fields within an table in Microsoft Dataverse
- Working with choices in Microsoft Dataverse
- Create a relationship between tables in Microsoft Dataverse
- Define and create business rules in Microsoft Dataverse
- Create and define calculated or rollup fields in Microsoft Dataverse
- Get started with security roles in Microsoft Dataverse

## **Module 2: Create a canvas app in Power Apps**

This module introduces you to Power Apps, helps you create and customize an app, and then manage and distribute it. It will also show you how to provide the best app navigation, and build the best UI using themes, icons, images, personalization, different form factors, and controls.

## Lessons

- Get started with Power Apps
- Customize a canvas app in Power Apps
- Manage apps in Power Apps
- Navigation in a canvas app in Power Apps
- How to build the UI in a canvas app in Power Apps
- Use and understand Controls in a canvas app in Power Apps
- Document and test your Power Apps application

## Module 3: Master advance techniques and data options in canvas apps

This module will help you use advanced formulas, perform custom updates, performance checks and testing. It will also help you to improve user's experience, use custom connectors and focus on working with data source limits.

#### Lessons

- Use imperative development techniques for canvas apps in Power Apps
- Author an advanced formula that uses tables, records, and collections in a canvas app in Power Apps
- Perform custom updates in a Power Apps canvas app
- Complete testing and performance checks in a Power Apps canvas app
- Work with relational data in a Power Apps canvas app
- Work with data source limits (delegation limits) in a Power Apps canvas app
- Connecting to other data in a Power Apps canvas app
- Use custom connectors in a Power Apps canvas app

## Module 4: Automate a business process using Power Automate

This module introduces you to Power Automate, teaches you how to build workflows, and how to administer flows.

#### Lessons

- Get started with Power Automate
- Build more complex flows with Power Automate
- Introduction to business process flows in Power Automate
- Create an immersive business process flow in Power Automate
- Understand advanced business process flow concepts in Power Automate
- Introduction to expressions in Power Automate

## **Module 5: Introduction to developing with Power Platform**

This module is the first step in learning about platform, tools, and the ecosystem of the Power Platform

#### Lessons

- Introduction to Power Platform developer resources
- Use developer tools to extend the Power Platform
- Introduction to extending the Microsoft Power Platform

## **Module 6: Extending the Power Platform Microsoft Dataverse**

This module looks at the tools and resources needed for extending the Power Platform. We'll start with looking at the SDKs, the extensibility model, and event framework. This learning path also covers when to use plug-ins. Configuration of plug-ins as well as registering and deploying plug-ins.

#### Lessons

- Introduction to Microsoft Dataverse for developers
- Extend plug-ins

# Module 7: Extending the Power Platform user experience Model Driven apps

This module describes how to create client scripting, perform common actions with client script, and automate business process flow with client scrip. Learn about what client script can do, rules, and maintaining scripts. Discover when to use client script as well as when not to use client script.

#### Lessons

- Introduction to web resources
- Performing common actions with client script
- Automate business process flows with client script

# **Module 8: Create components with Power Apps Component Framework**

This module describes how to get started with Power Apps Component Framework with an introductory module on the core concepts and components. Then it shows you how to build a component and work with advanced Power Apps Component Framework features.

### Lessons

- Get started with Power Apps component framework
- Build a Power Apps component
- Use advanced features with Power Apps component framework

## **Module 9: Extend Power Apps portals**

This module describes how to transform a content portal into a full web app interacting with Microsoft Dataverse. We will also cover the options available to customizers and developers to extend the portal functionality and integrate with Office 365, Power Platform, and Azure components.

### Lessons

- Introduction to Power Apps portals
- Access Microsoft Dataverse in Power Apps portals
- Extend Power Apps portals
- Build custom Power Apps portals web templates

## **Module 10: Integrate with Power Platform and Microsoft Dataverse**

This module describes how to integrate with Microsoft Dataverse using code by learning about Microsoft Dataverse API. Get an in-depth overview of options available with Microsoft Dataverse to integrate data and events to Azure.

#### Lessons

- Work with Microsoft Dataverse Web API
- Integrate Microsoft Dataverse Azure solutions